Документ под ИНЦОСТЕРСТВО НАУКИ И ВЫС<mark>ШЕГО ОБРАЗОВАНИЯ РОССИЙСКОЙ ФЕДЕРАЦИИ</mark> Должность: Проректо**Р по теральным с государственн**ое автономное образовательное учреждение **высшего образования** <sup>у</sup>никальный просфрациомириный исследовател<mark>ьский технологический университет «МИСИС»</mark> Информация о владельце: ФИО: Исаев Игорь Магомедович Дата подписания: 13.10.2023 16:44:38 d7a26b9e8ca85e98ec3de2eb454b4659d061f249

## Рабочая программа дисциплины (модуля)

# **Системы управления производством на предприятии**

108

Закреплена за подразделением Кафедра бизнес-информатики и систем управления производством

Направление подготовки 38.03.05 БИЗНЕС-ИНФОРМАТИКА

Профиль

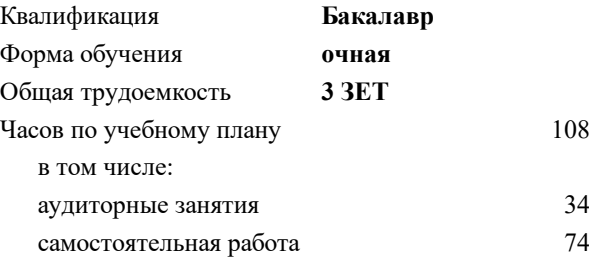

зачет 6 Формы контроля в семестрах:

#### **Распределение часов дисциплины по семестрам**

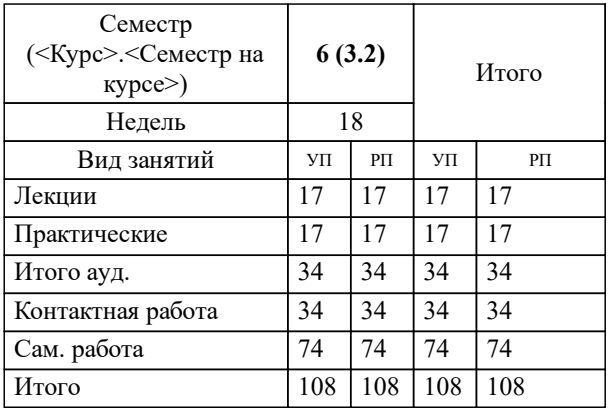

УП: 38.03.05-ББИ-22.plx стр. 2

Программу составил(и): *ст. преп., Елпашев Денис Владиславович*

## Рабочая программа

#### **Системы управления производством на предприятии**

Разработана в соответствии с ОС ВО:

Самостоятельно устанавливаемый образовательный стандарт высшего образования - бакалавриат Федеральное государственное автономное образовательное учреждение высшего образования «Национальный исследовательский технологический университет «МИСИС» по направлению подготовки 38.03.05 БИЗНЕС-ИНФОРМАТИКА (приказ от 02.04.2021 г. № 119 о.в.)

#### Составлена на основании учебного плана:

38.03.05 БИЗНЕС-ИНФОРМАТИКА, 38.03.05-ББИ-22.plx , утвержденного Ученым советом НИТУ МИСИС в составе соответствующей ОПОП ВО 22.09.2022, протокол № 8-22

Утверждена в составе ОПОП ВО:

38.03.05 БИЗНЕС-ИНФОРМАТИКА, , утвержденной Ученым советом НИТУ МИСИС 22.09.2022, протокол № 8-22

**Кафедра бизнес-информатики и систем управления производством** Рабочая программа одобрена на заседании

Протокол от 23.06.2020 г., №22

Руководитель подразделения д.т.н., доцент, Пятецкий Валерий Ефимович

## **1. ЦЕЛИ ОСВОЕНИЯ**

1.1 Формирование у студентов системных знаний о составе и архитектуре ERP-систем, понимания принципов работы и устройства основных модулей ERP-систем (на примере системы 1С ERP). Ознакомление с основными понятиями и элементами ERP-систем на базе решений SAP, 1С, Парус. Получение знаний о возможностях и инструментах аналитической отчетности, о методологии внедрения, а также решения задач ведения нормативной базы, планирования, учета, контроля, анализа для бизнес-процессов логистики и производства в среде 1C ERP.

1.2 На сегодняшний день, среди специалистов области, особо ценными являются знания устройства ситем управления производством, в частности, систем управления ресурсами предприятия, навыки работы и умение уверенно манипулировать объектами этих систем. В дополнение, понимание ведения бизнес-процессов документооборота, бизнес-анализа, электронного бизнеса, управления финансами, персоналом, логистикой, ремонтами и технологиями: широко востребованы на рынке и являются ключевыми для понимания работы бизнес-систем и понимания профессии бизнес-аналитика.

1.3 Курс подготовлен кафедрой бизнес-информатики и систем управления производством.

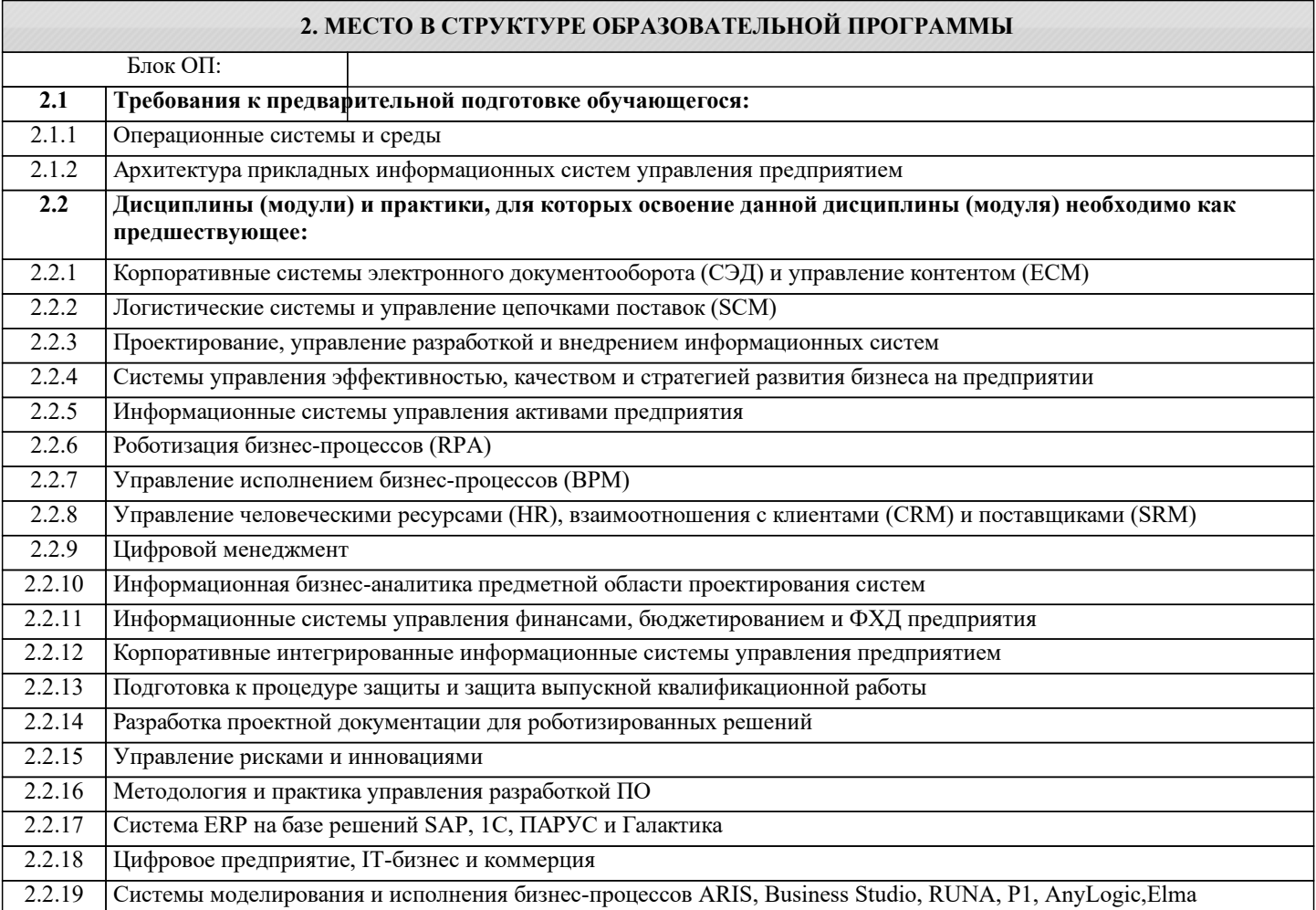

#### **3. РЕЗУЛЬТАТЫ ОБУЧЕНИЯ ПО ДИСЦИПЛИНЕ, СООТНЕСЕННЫЕ С ФОРМИРУЕМЫМИ КОМПЕТЕНЦИЯМИ**

**ОПК-2: Способен проводить исследование и анализ рынка информационных систем и информационнокоммуникационных технологий, выбирать рациональные решения для управления бизнесом**

**Знать:**

ОПК-2-З1 процесс разработки внедрения и сопровождения систем на базе ERP-систем

ОПК-2-З2 основные технико-экономические требования к средствам автоматизации производственных процессов с использованием ERP

ОПК-2-З3 процессы конфигурации, контроля качества и сопровождения решений систем автоматизации на базе ERP

**ПК-3: Способен применять информационные системы и информационно-коммуникативные технологии для управления бизнесом и организовывать работы по управлению ИТ-проектами**

**Знать:**

ПК-3-З1 - принципы организации функциональных и интерфейсных связей вычислительных систем с объектами автоматизации

УП: 38.03.05-ББИ-22.plx стр. 4 ПК-3-З2 - принципы организации и состав программного обеспечения ERP-систем, методику ее проектирования ПК-3-З3 - задачи и алгоритмы: централизованной обработки информации в автоматизированной системе управления **ОПК-2: Способен проводить исследование и анализ рынка информационных систем и информационнокоммуникационных технологий, выбирать рациональные решения для управления бизнесом Уметь:** ОПК-2-У1 выполнять проектные решения с использованием автоматизированных руководств по внедрению ОПК-2-У2 проектировать простые программные алгоритмы и реализовывать их с помощью современных ERP-средств программирования **ПК-3: Способен применять информационные системы и информационно-коммуникативные технологии для управления бизнесом и организовывать работы по управлению ИТ-проектами Уметь:** ПК-3-У1 - пользоваться ERP-инструментальными программными средствами проектирования ПК-3-У2 - составлять структурные схемы производств, математические модели бизнес-процессов как объектов управления, определять критерии качества функционирования и цели управления **ОПК-2: Способен проводить исследование и анализ рынка информационных систем и информационнокоммуникационных технологий, выбирать рациональные решения для управления бизнесом Владеть:** ОПК-2-В1 навыками оформления результатов работы и принятия решений управления проектами ERP ОПК-2-В2 навыками построения систем автоматизированного выполнения бизнес-процессов управления ресурсами предприятия **ПК-3: Способен применять информационные системы и информационно-коммуникативные технологии для управления бизнесом и организовывать работы по управлению ИТ-проектами Владеть:**

ПК-3-В1 - навыками работы на компьютерной технике с SAP ERP-модулями для получения необходимых документов

ПК-3-В2 - методиками анализа предметной области и конструирования корпоративных информационных систем на базе ERP

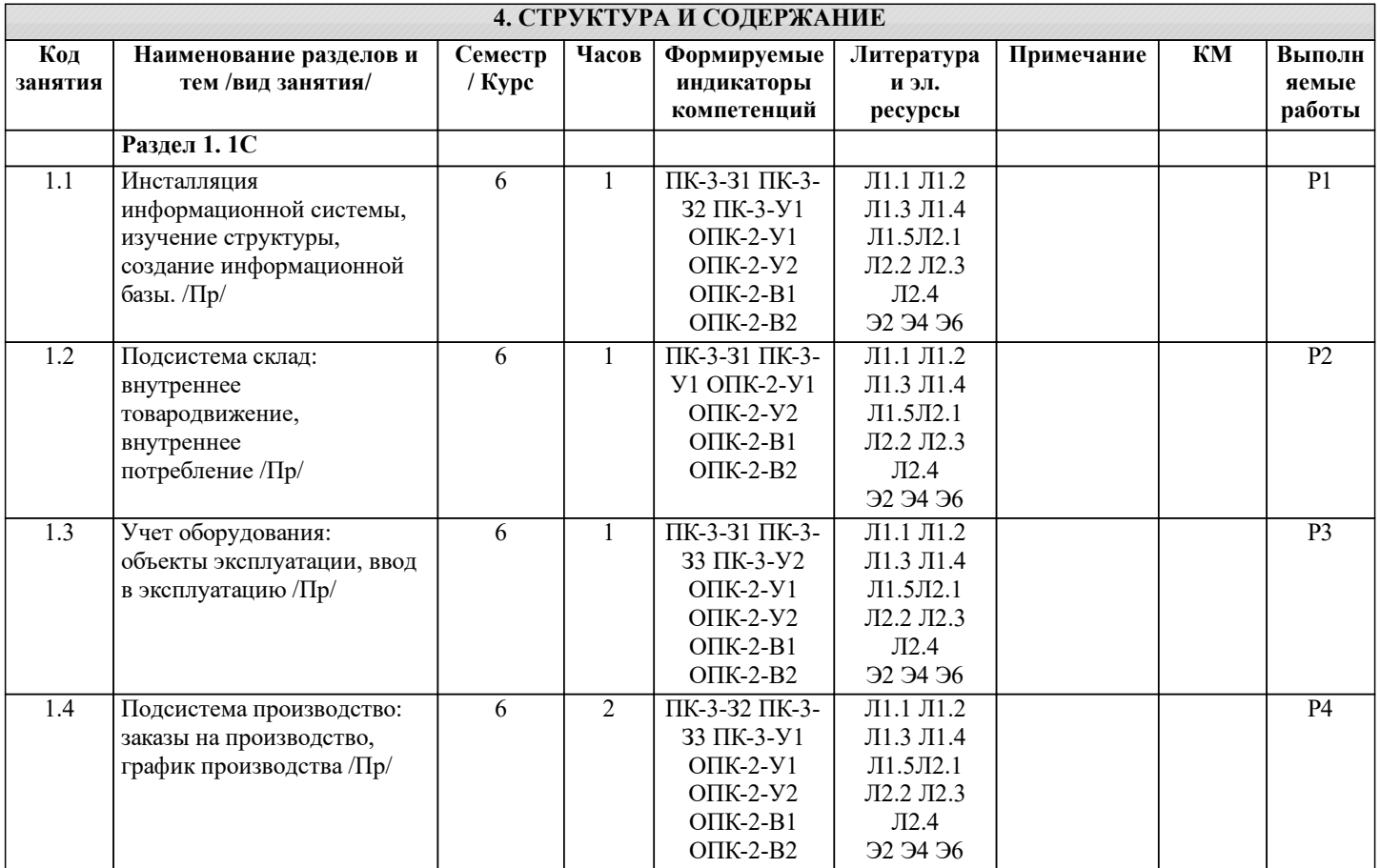

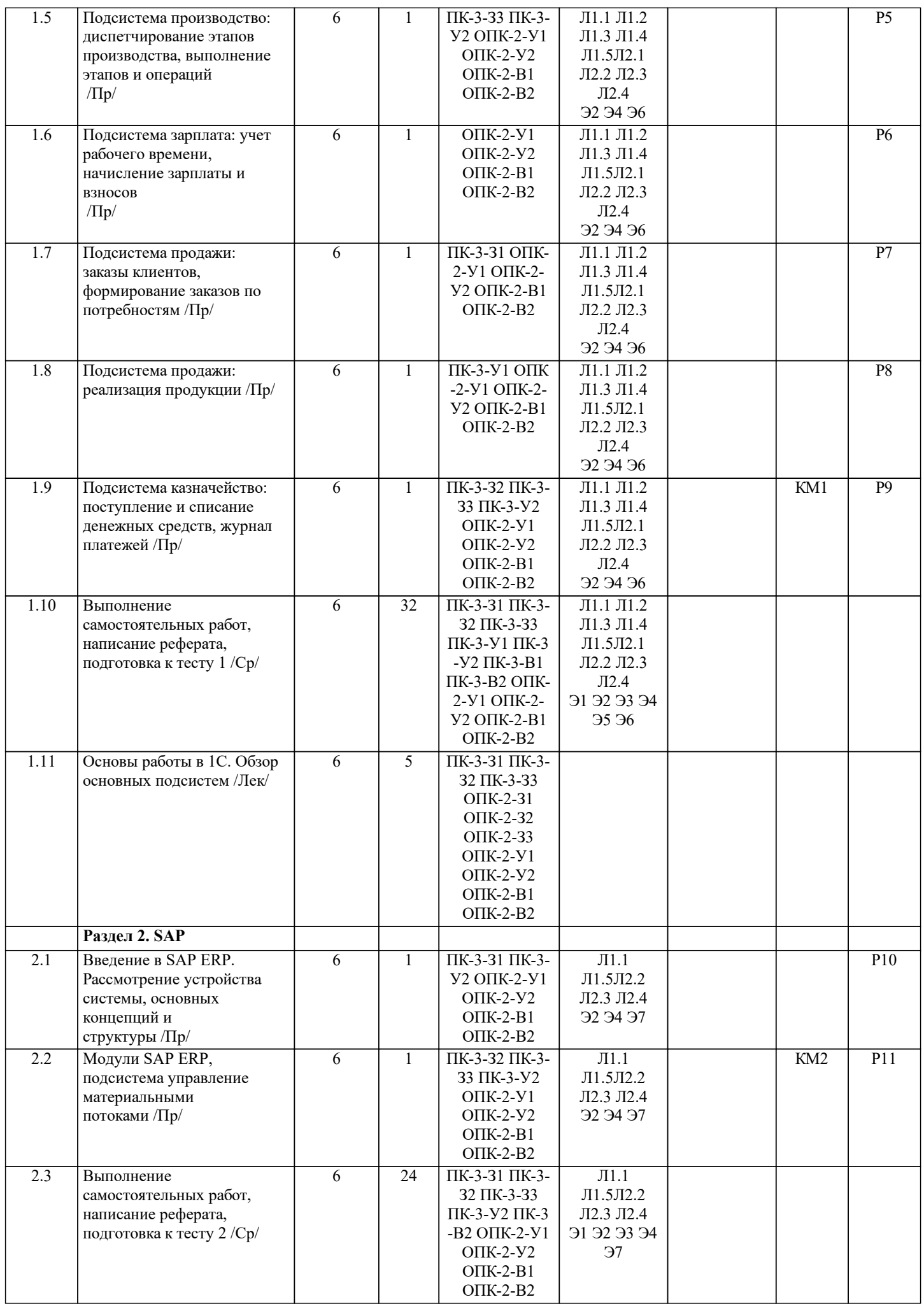

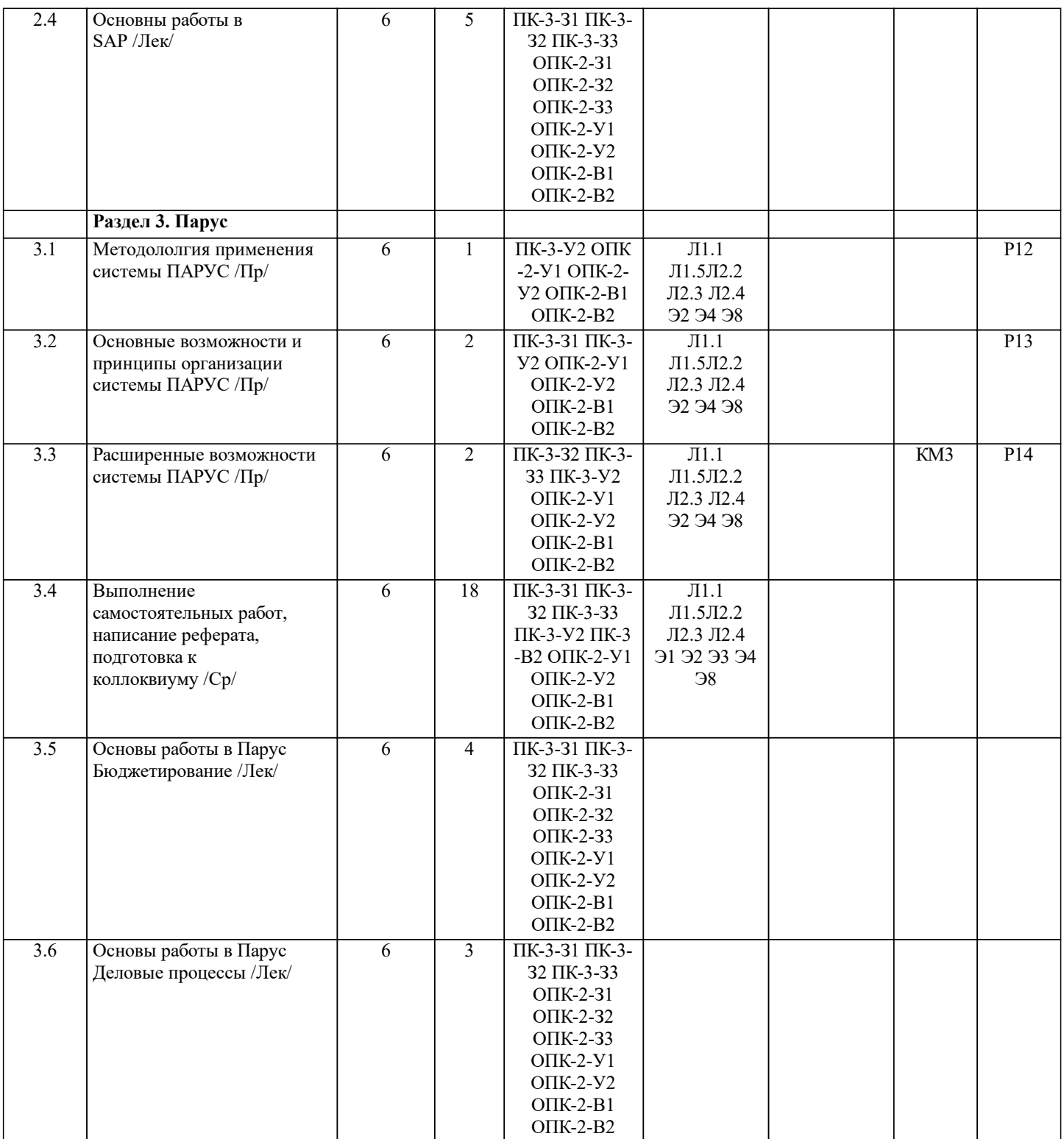

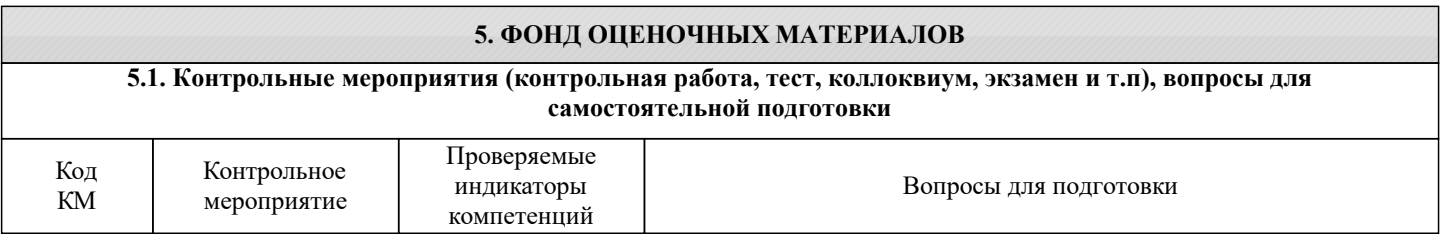

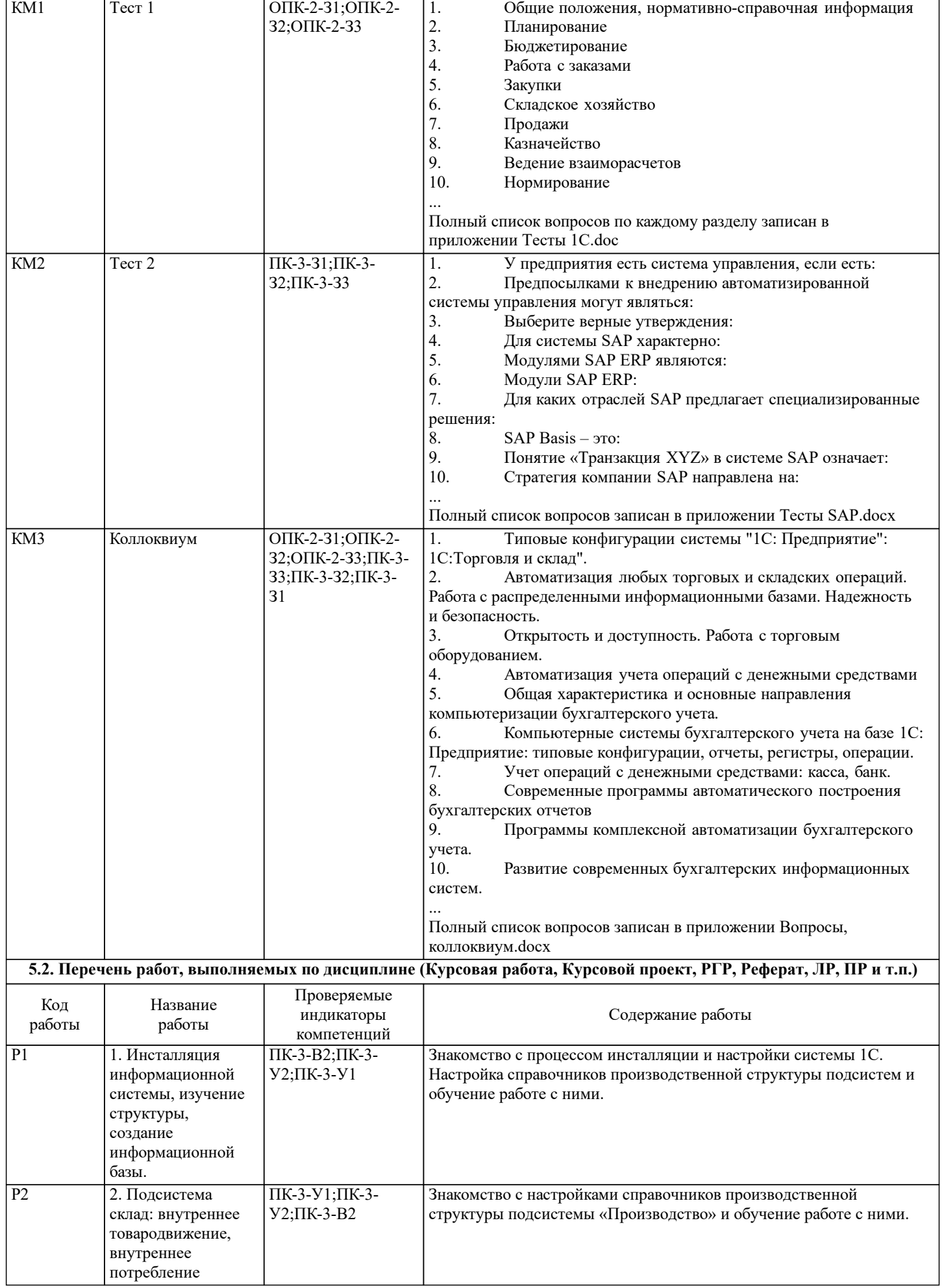

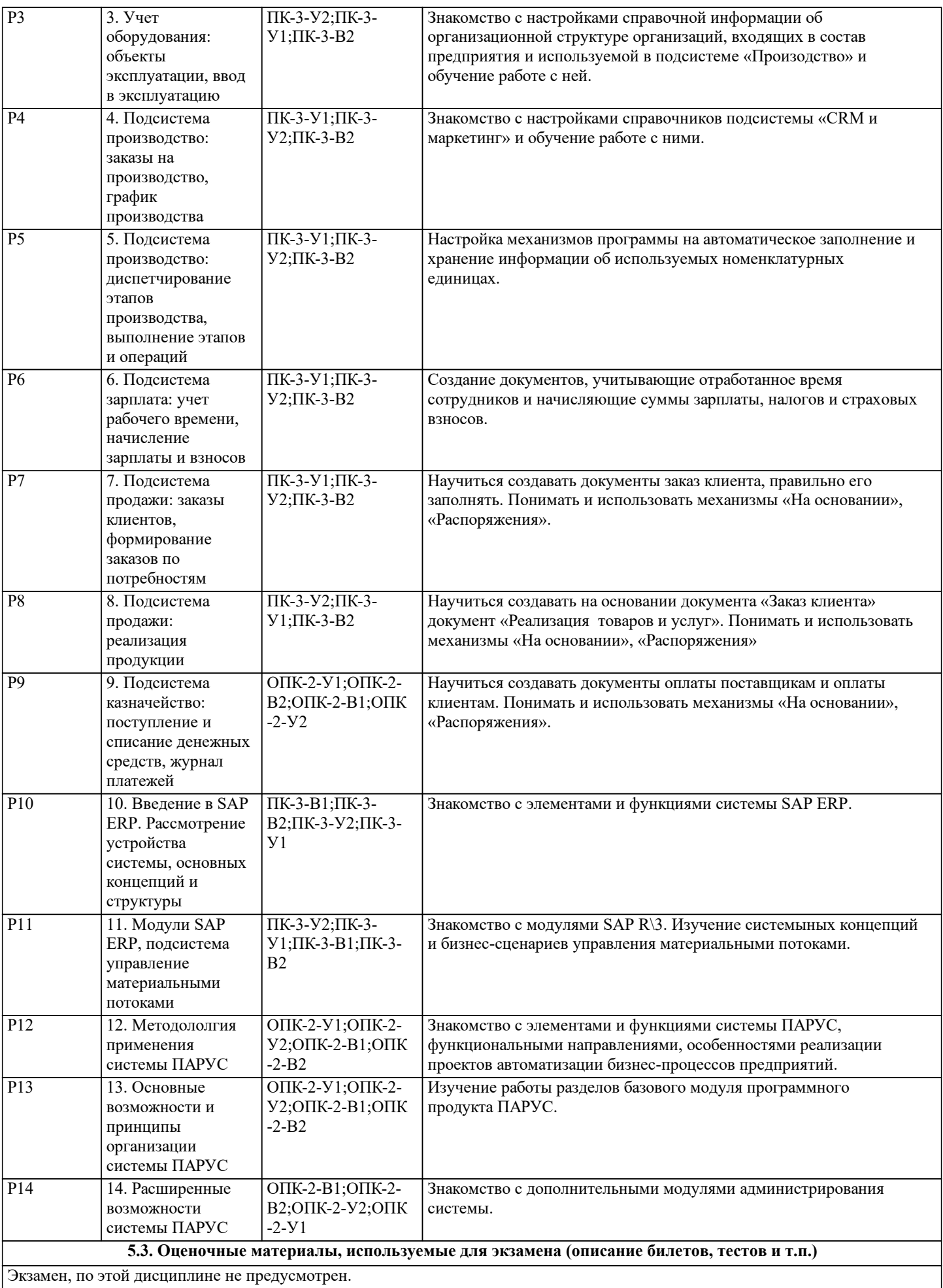

#### **5.4. Методика оценки освоения дисциплины (модуля, практики. НИР)**

По дисциплине предполагается следующая шкала оценок:

а) «отлично» – за выполнение практических и самостоятельных заданий студент имеет среднеарифметическую оценку «отлично» или по итогам выполнения всех работ имеет отметку не ниже 90% в системе LMS Canvas; показывает глубокие, исчерпывающие знания в объеме пройденной программы, уверенно действует по применению полученных знаний на практике, грамотно и логически стройно излагает материал при ответе на вопросы коллоквиума, умеет формулировать выводы из изложенного теоретического материала;

б) «хорошо» – за выполнение практических и самостоятельных заданий студент имеет среднеарифметическую оценку «хорошо» или по итогам выполнения всех работ имеет отметку 75% - 89% в системе LMS Canvas; студент показывает твердые и достаточно полные знания в объеме пройденной программы, допускает незначительные ошибки при освещении заданных вопросов коллоквиума, правильно действует по применению знаний на практике, четко излагает материал;

в) «удовлетворительно» – за выполнение практических и самостоятельных заданий студент имеет среднеарифметическую оценку «удовлетворительно» или по итогам выполнения всех работ имеет отметку 60% - 74% в системе LMS Canvas; студент показывает знания в объеме пройденной программы, ответы излагает хотя и с ошибками, но уверенно исправляемыми после дополнительных и наводящих вопросов по коллоквиуму, правильно действует по применению знаний на практике;

г) «неудовлетворительно» – за выполнение практических и самостоятельных заданий студент имеет среднеарифметическую оценку «неудовлетворительно» или по итогам выполнения всех работ имеет отметку ниже 60% в системе LMS Canvas; студент допускает грубые ошибки в ответе, не понимает сущности излагаемого вопроса коллоквиума, не умеет применять знания на практике, дает неполные ответы на дополнительные и наводящие вопросы.

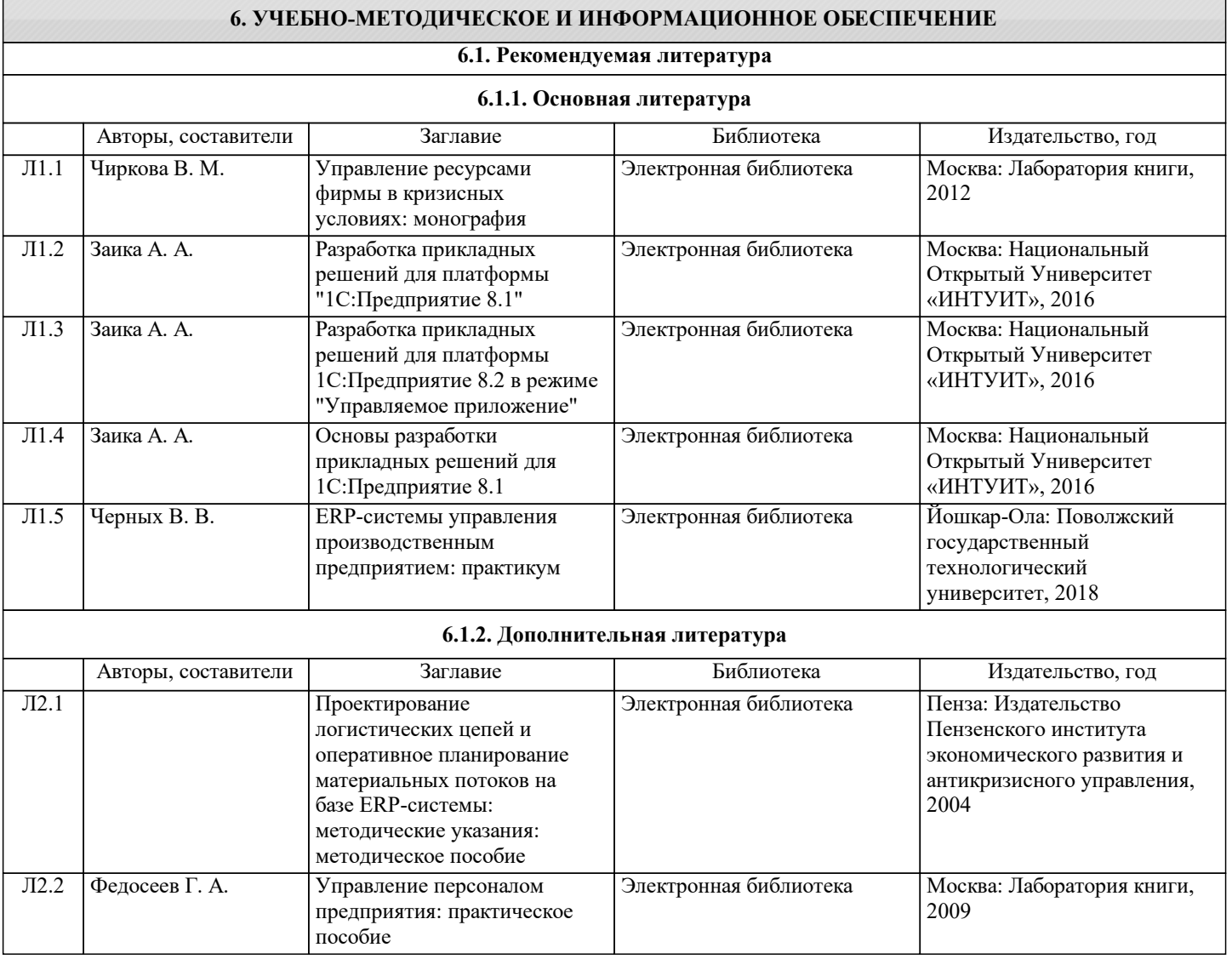

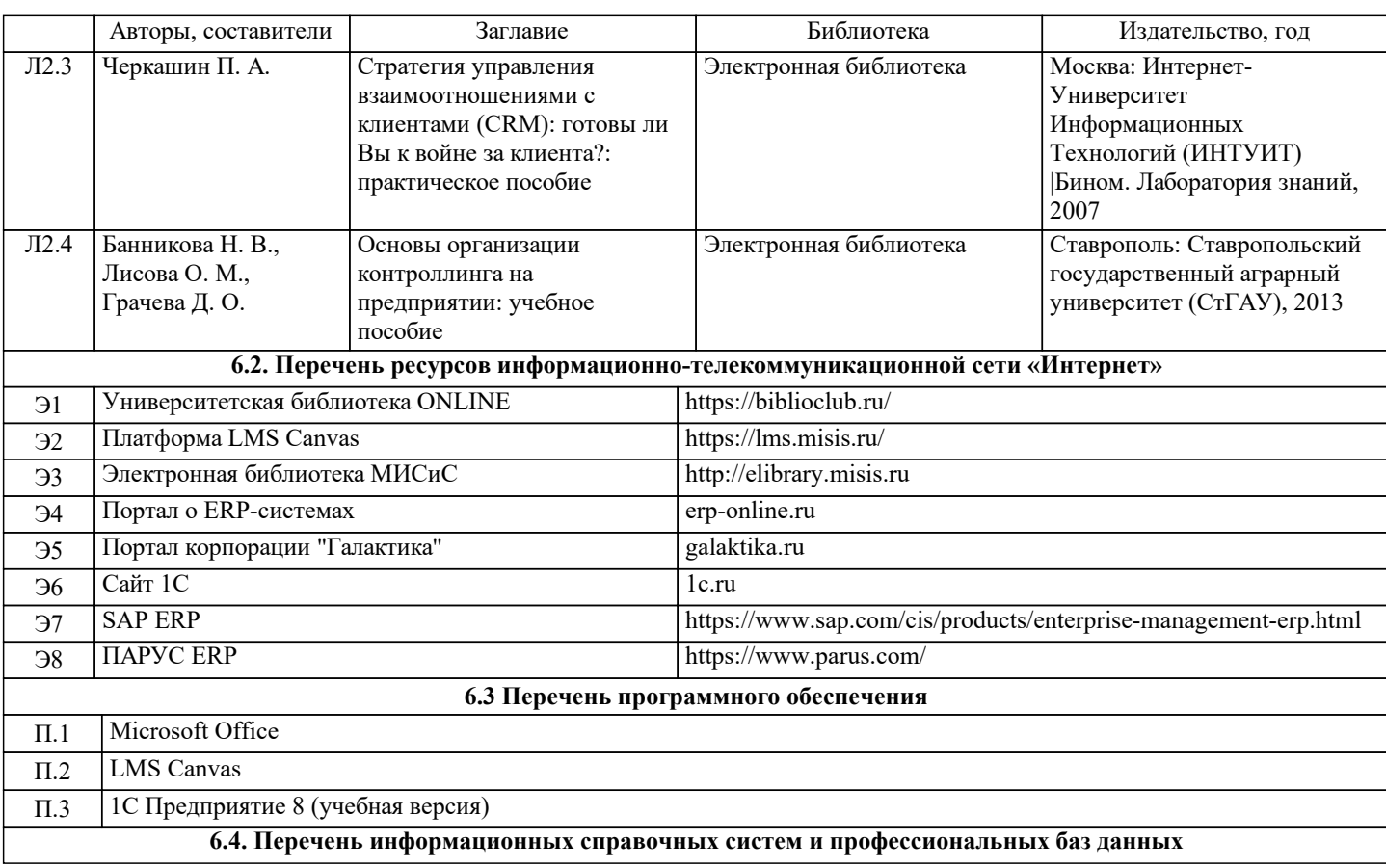

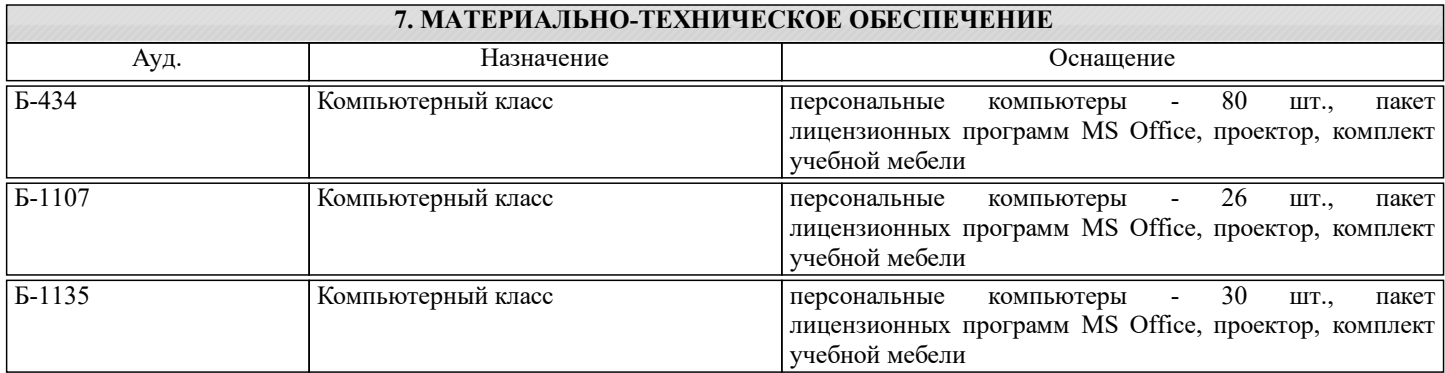

## **8. МЕТОДИЧЕСКИЕ УКАЗАНИЯ ДЛЯ ОБУЧАЮЩИХСЯ**

Все лекционные методические материалы и практикумы к работам размещаются в начале семестра в системе LMS Canvas. Дополнительно рекомендуется ознакомиться с рекомендованной литературой в Электронной библиотеке НИТУ "МИСиС".